## **9.2. Work with macros**

System user is able to use macros in order to set desired parameters or variables, which OCLanguage engine should use, while sending specific e-mail. In the table below you will see the description of all variables that can be used in OCLanguage templates. In order to use variable in your template, simply copy it from the list and paste it into the e-mail template.

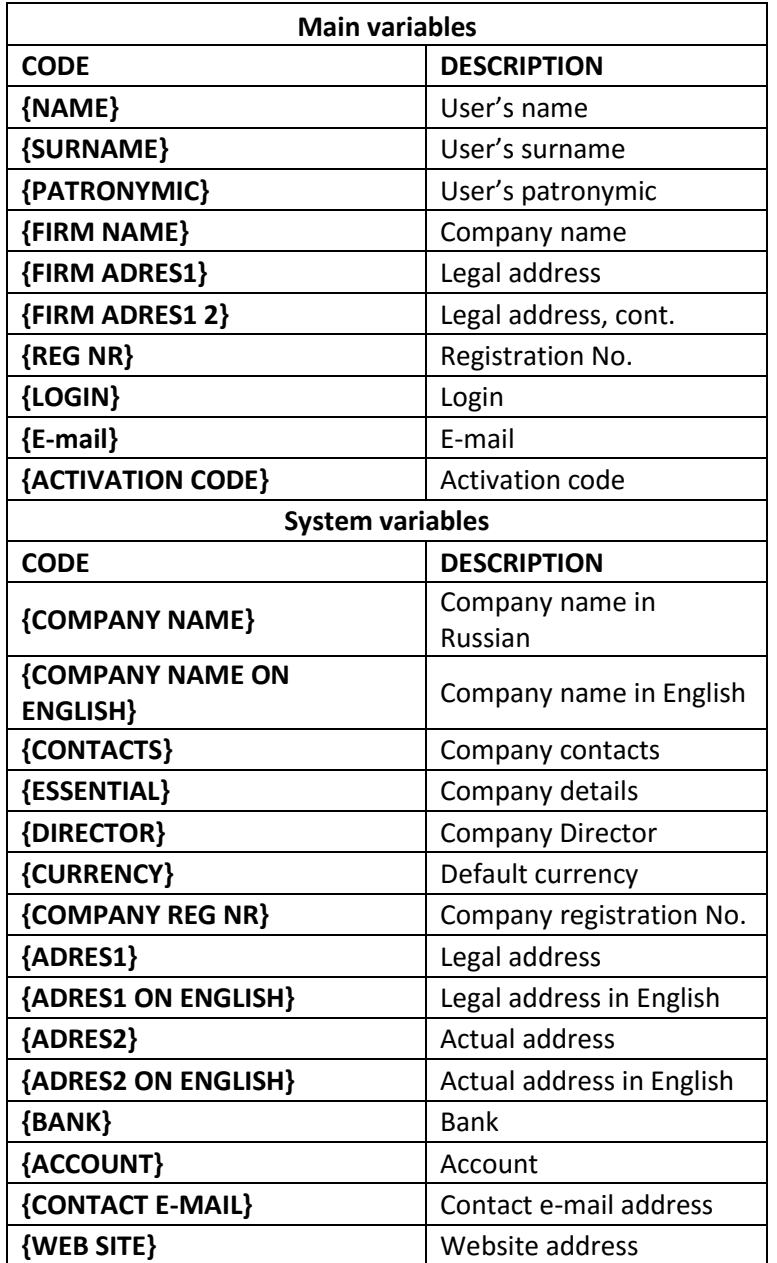

! Important to notice, that the system variables require deep understanding of programing. Our specialists can assist you in studying macros and options that they make available.